#### File – qualche nota riassuntiva

- Che cos'è un file?
	- È un'*astrazione fornita dal sistema operativo*, per consentire la memorizzazione di informazioni su memoria di massa
	- È un'astrazione di memorizzazione di *dimensione potenzialmente illimitata, tipicamente ad accesso sequenziale*
- Cosa occorre fare per operare correttamente su un file?
	- Conoscere il nome assoluto/relativo
	- Aprire il file
		- Formato: bin / txt
		- Modo: read / write / append
	- Leggere e scrivere sul file ricordandosi che le due operazioni implicano uno stato mantenuto dalla testina di lettura/scrittura  $\rightarrow$  esiste il concetto di posizione corrente
	- Leggere e scrivere (e comportarsi) in modo diverso a seconda che il file sia di testo (**fscanf**, **fprintf**, **fgets**, **fputs**, **fgetc**, **fputc**,...) o binario (**fread**, **fwrite**)
	- $\rightarrow$  un file aperto è una risorsa in utilizzo da parte di quel programma in esecuzione • Ricordare **assolutamente** di **chiudere** il file al termine delle operazioni esecuzione

## File binari

- **In un file binario i dati sono memorizzati in formato** "*machine-friendly"*
- Tipicamente si *leggono e scrivono direttamente porzioni di memoria →* l'importante è conoscere le *dimensioni esatte* di ciò che si sta leggendo

**unsigned int fread(void \****addr***, unsigned int dim, unsigned int n, FILE \*f); unsigned int fwrite(void \****addr***, unsigned int dim, unsigned int n, FILE \*f);**

Lettura/scrittura da/su file **f** di **n** elementi di dimensione **dim** sull'/dell'area di memoria che parte da **addr**; restituzione del numero di elementi effettivamente letti/scritti

# File binari

 È bene sapere che in realtà la *signature* dei metodi non è esattamente quella vista, ma

```
size_t fread(void *addr, size_t dim, size_t n, 
  FILE *f);
```
**size\_t** è un tipo definito tramite **typedef** ed è il tipo restituito dall'operatore **sizeof**

**size\_t** è mappato su un intero senza segno **unsigned int** Perché proprio **unsigned int**?

3

4

# File binari – Pattern

- È indispensabile conoscere ordine e dimensione dei dati letti e scritti
- $\blacksquare$  Ordine  $\rightarrow$  dipende solo dalle convenzioni "interne" all'applicazione  $\rightarrow$  dipende dalle scelte del programmatore
- **Dimensione**  $\rightarrow$  **usare l'operatore sizeof(...)** sul tipo di dato
- **Punti critici:** 
	- Terminazione del file
	- Passaggio del valore giusto come parametro **addr** a **fread** o **fwrite**
		- Se array, l'array stesso (è un indirizzo)
		- Se puntatore, il puntatore stesso
		- Se altro, l'indirizzo (**&**)

# Person & Address – Definizioni

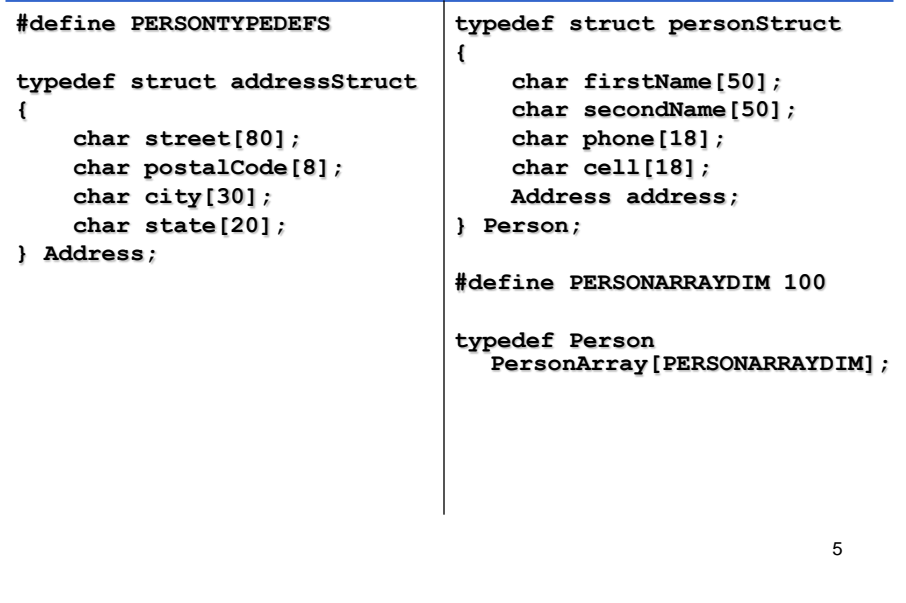

# Person & Address – Persistenza

- Aggiungere i servizi che mancano per rendere "funzionale" l'applicazione
- Fondamentalmente → Persistenza dei dati... altrimenti occorre ricominciare da capo tutte le volte che si attiva l'applicazione
- Creare una funzione **readFromBin()** che, dato il nome di un file ed un array di Person, legga in modo opportuno il contenuto del file e lo inserisca nell'array (restituzione del numero di Person letti)

```
int readFromBin(char fileName[], 
   PersonArray persons);
```
 Creare una funzione **writeToBin()** che, dato il nome di un file ed un array di Person, scriva in modo opportuno le prime **count** strutture dell'array nel file

```
void writeToBin(char fileName[], 
   PersonsArray persons, int count);
```
# Person & Address - Persistenza

#### **readFromBin()**

- Aprire il file in sola lettura e in modalità binaria
- Leggere dal file specificando la dimensione dell'elemento (Person) e il numero massimo di elementi da leggere (dimensione array)
- Chiudere il file
- **writeToBin()**
	- Aprire il file in sola scrittura e in modalità binaria
	- Scrivere sul file specificando la dimensione dell'elemento (Person) ed il numero effettivo di elementi da scrivere (presenti nell'array)

7

8

• Chiudere il file

## Person & Address - Persistenza

```
int readFromBin(char fileName[], PersonArray persons)
{
    int count = 0;
    FILE *f = fopen(fileName, "rb");
    count = fread(persons, sizeof(Person), PERSONARRAYDIM, f);
    fclose(f);
    return count;
}
void writeToBin(char fileName[], PersonArray persons,
  int count)
{
   FILE *f = fopen(fileName, "wb");
                                                Facile!
    fwrite(persons, sizeof(Person), count, f);
    fclose(f);
}
```
# Persistenza Binaria

- Usando le strutture si risolvono molti problemi  $\rightarrow$ lettura in un colpo solo di tutta la struttura o di tutto l'array di strutture
- Senza usare le strutture è altrettanto semplice: l'importante è scrivere (e leggere) dati di tipo e dimensioni prefissate
	- Una stringa di 30+1 caratteri
	- Un **int**
	- Un **double**
	- ...
- Se la lettura è così facile... Proviamo a complicare un po' le cose  $\rightarrow$  ricerca direttamente su file!

#### Person & Address – Ricerca su File

Si faccia riferimento alla ricerca parziale

- Si leggono le strutture una alla volta e si copiano in un array solo quelle che rispondono alle caratteristiche cercate...
- **....finché il file non termina**
- Nessuna necessità di mantenere un array di appoggio con copia dei dati

 $\overline{9}$ 

#### Person & Address – Ricerca su File

```
11
int findPartialByFirstName_File(char firstName[50], 
  char fileName[], PersonArray outputPersons)
{
    int outputIndex = 0;
    Person aPerson;
    FILE *f = fopen(fileName, "rb");
    while (fread(&aPerson, sizeof(Person), 1, f) > 0)
    {
        if (!strcmp(aPerson.firstName, firstName)) {
            outputPersons[outputIndex] = aPerson;
            outputIndex++;
        }
    }
    fclose(f);
    return outputIndex;
}
```
# ...è facile sbagliare!

- I file binari sono oggetti a basso livello  $\rightarrow$  non vengono effettuati particolari controlli di compatibilità di tipo
- È possibile, ad esempio, leggere il file binario delle persone e inserire i dati in strutture diverse da quelle utilizzate per la scrittura
- Ovviamente i dati letti saranno *"non utilizzabili"*, però...

# ...è facile sbagliare!

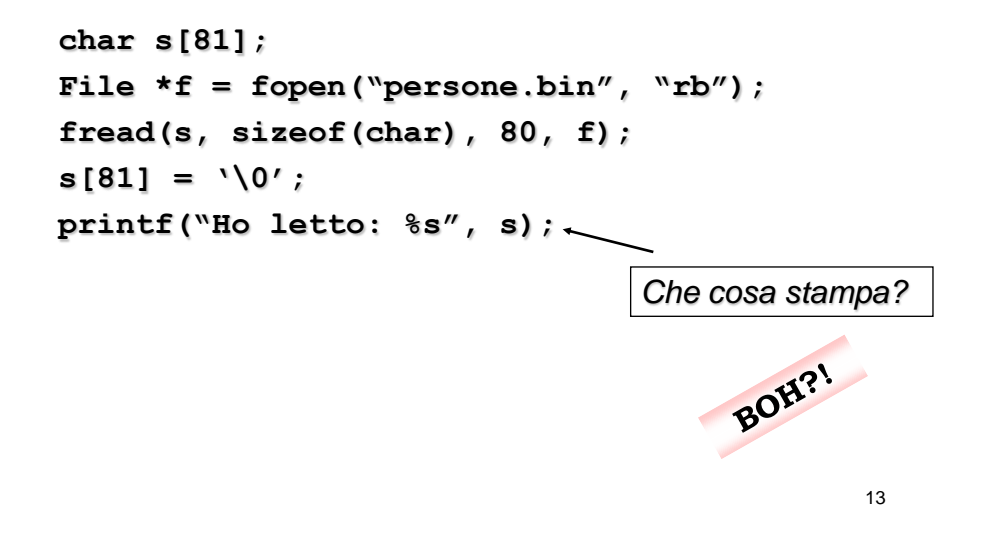

# File di testo

**In un file di testo i dati sono memorizzati in** formato maggiormente "*user-friendly"*

- I dati sono perfettamente leggibili dall'utente
- Sono da interpretare perché la macchina, così come sono, non li capisce affatto
- Prima si leggono le stringhe corrispondenti ai diversi campi, poi si trasformano nel tipo di destinazione

**Guido La Vespa 30 L Gustavo L"Olio 24** *Nome Cognome Voto Lode* **char[30] char[30] short char**

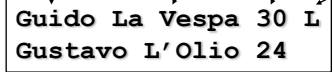

- **Le tecniche più spesso usate per discriminare i** vari campi, sono due:
	- Campi separati da separatore (un carattere "speciale")
	- Campi a dimensione fissa

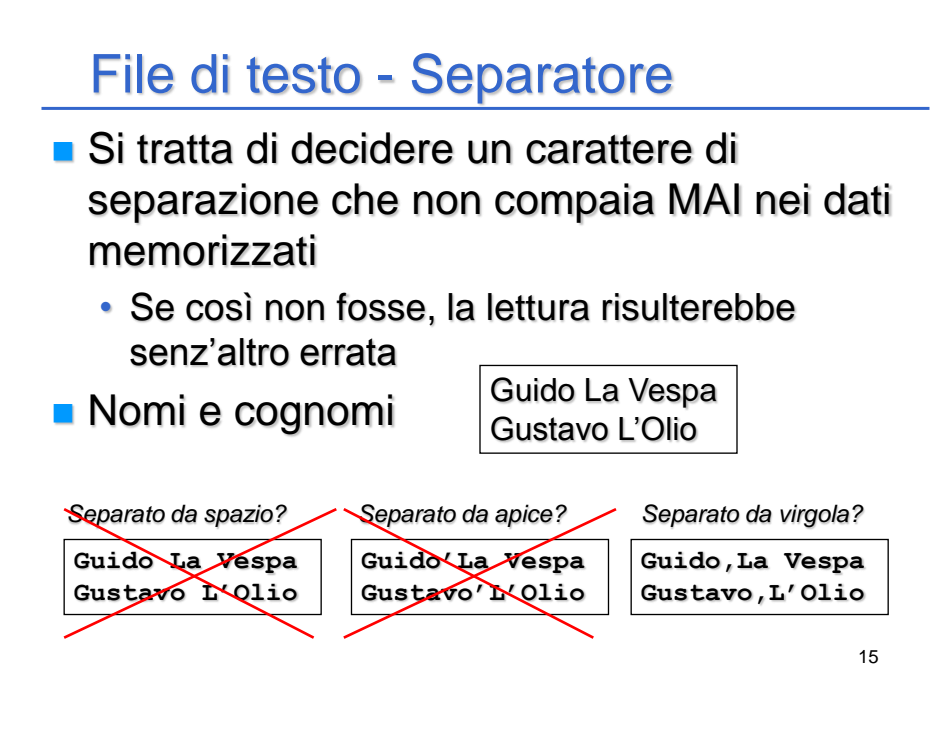

# File di testo – Separatore

- **In generale, si può pensare di usare un separatore diverso** per ogni campo...
- Si scriva una funzione che dato un file e un carattere di separazione **sep**, estragga, partendo dalla posizione corrente nel file, il campo terminato da **sep** e lo inserisca in un buffer anch'esso dato
- **I** Il carattere di fine linea funge sempre e comunque da separatore  $\rightarrow$  evitare separatore + fine linea

caratteri letti

**int readField(char buffer[], char sep, File \*f);**

*E la dimensione del buffer?*

# File di testo – **readField**

```
int readField(char buffer[], char sep, FILE *f)
{
    int i = 0;
    char ch = fgetc(f);
    while (ch != sep && ch != 10 && ch != EOF)
    {
        buffer[i] = ch;
        i++;
        ch = fgetc(f);
    }
   buffer[i] = '\0';
    return i;
}
```
Legge un carattere per volta e continua ad inserire nel **buffer** finché non incontra il separatore o il fine linea

17

### Person & Address – Scrittura

**La scrittura è piuttosto semplice**  $\rightarrow$  **si può** tranquillamente usare **fprintf()**

```
18
void writeAddressToTxt(Address address, FILE *f)
{
    fprintf(f, "%s;%s;%s;%s\n", address.street, 
      address.postalCode, address.city, 
      address.state);
}
void writePersonToTxt(Person person, FILE *f)
{
    fprintf(f, "%s;%s;%s;%s\n", person.firstName, 
      person.secondName, person.phone, person.cell);
    writeAddressToTxt(person.address, f); 
}
```
#### PUNTATORI A STRUTTURE

È possibile utilizzare i puntatori per accedere a variabili di tipo struct

#### Ad esempio:

```
typedef struct { int Campo_1, Campo_2;
   } TipoDato;
TipoDato S, *P;
P = \&S;
```
Operatore . di selezione campo ha precedenza su \*

 $\Rightarrow$  necessarie parentesi tonde  $( *P)$ . Campo 1=75;

Operatore -> consente l'accesso ad un campo di una struttura referenziata da puntatore in modo più sintetico: P->Campo\_1=75;

19

## Person & Address – Lettura

Con la funzione readField è molto più semplice che dover fare tutto da zero!

```
20
boolean readAddressFromTxt(Address *address, FILE *f)
{
    boolean ok = readField(address->street, ';', f) > 0;
    ok = ok && readField(address->postalCode, ';', f) > 0;
    ok = ok & feadField(address->city, ';', f) > 0;ok = ok & & readField(address->state, ';', f) > 0;return ok;
}
boolean readPersonFromTxt(Person *person, FILE *f)
{
    boolean ok = readField(person->firstName, ';', f) > 0;
    ok = ok && readField(person->secondName, ';', f) > 0;
    ok = ok & readField(person->phone, ';", f) > 0;ok = ok && readField(person->cell, ';', f) > 0;
    ok = ok && readAddressFromTxt(&(person->address), f);
    return ok;
}
```

```
Person & Address – Lettura 
Le funzioni della slide precedente sono scritte
  bene?
   • Sono senza errori, ok...
  • Ma c'è un po' di replicazione specie nel passaggio del 
     separatore (una define?)
   • Forse sarebbe meglio definire una funzione specifica 
     per la lettura di persone ed indirizzi che si appoggi sulla 
     readField generica…
#define PASEP ';'
```

```
int readPAField(char buffer[], FILE *f)
{
    return readField(buffer, PASEP, f);
}
```
 $21$ 

# Person & Address – Lettura

```
L'idea principale è di razionalizzare il codice \rightarrow racchiudere in un solo modulo
   funzionalità di uso comune \rightarrow fattorizzare
    Se si vuole cambiare il separatore, si cambia SOLO la define, se si vuole 
   cambiare la modalità di lettura, si cambia la readPAField  una volta per tutte!
boolean readAddressFromTxt(Address *address, FILE *f)
```

```
22
{
    boolean ok = readPAField(address->street, f) > 0;
    ok = ok && readPAField(address->postalCode, f) > 0;
    …
    return ok;
}
boolean readPersonFromTxt(Person *person, FILE *f)
{
    boolean ok = readPAField(person->firstName, f) > 0;
    ok = ok && readPAField(person->secondName, f) > 0;
    …
    ok = ok && readAddressFromTxt(&(person->address), f) > 0;
    return ok;
}
```

```
Person & Address – Lettura
Manca solo la funzione di lettura di un array di persone \rightarrowcostruita sui mattoni già disponibili
int readFromTxt(char fileName[], PersonArray persons)
{
    int i = 0;
    FILE *f = fopen(fileName, "r");
    if (f != NULL)
    {
        while (readPersonFromTxt(&persons[i++], f));
        fclose(f);
    }
    return i;
}
        strutture lette
```

```
23
```
# **Considerazioni**

- Perché non usare la **fscanf()** in lettura?
	- Se il separatore è lo spazio, tutto ok
	- Se il separatore è un altro carattere (è così perché lo spazio fa parte dei dati), ci sono grossi problemi  $\rightarrow$  i separatori di default della **fscanf()** sono lo spazio, il tab e il nuova linea e, in generale, non possono essere cambiati
	- Se i dati non sono di tipo stringa, nessun problema

```
int a, b, c;
char s1[20], s2[20];
FILE *f = fopen("…", "r");
fscanf(f, "%d%d%d", &a, &b, &c); //separ. di default
fscanf(f, "%d;%d;%d", &a, &b, &c); //separ. ";"
fscanf(f, "%s%s", s1, s2); //separ. di default
                              fscanf(f, "%s;%s", s1, s2); //specifiche contraddittorie 
                                  //legge solo s1…
```
# Lettura di campi a dim. fissa

- Si usa **fscanf()** per "mangiare" il numero di caratteri corretto
- Si usa **sscanf()** per convertire (eventualmente) in tipi diversi dalla stringa

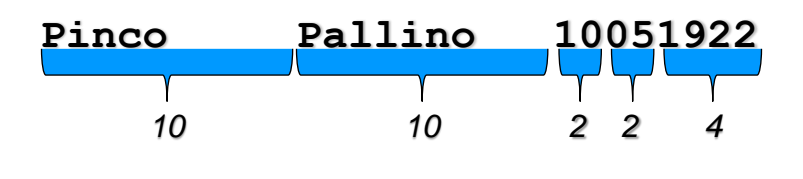

25

#### Lettura di campi a dim. fissa

```
#define NOME_LEN 21
#define PERSONA_ARRAY_DIM 20
typedef struct
{
  int giorno;
  int mese;
  int anno;
} Data;
typedef struct
{
  char nome[NOME_LEN];
  char cognome[NOME_LEN];
  Data nascita;
} Persona;
```
## Lettura di campi a dim. fissa

```
void readPersona(FILE *f, Persona *pers)
{
  char giorno[3], mese[3], anno[5];
  fscanf(f, "%10c%10c", pers->cognome, pers->nome);
  pers->cognome[10] = '\0';
  pers->nome[10] = '\0';
  fscanf(f, "%2c%2c%4c", giorno, mese, anno);
  giorno[2] = '\0';
  mese[2] = '\0';
  anno[4] = '\0';
  sscanf(giorno, "%d", &pers->nascita.giorno);
  sscanf(mese, "%d", &pers->nascita.mese);
  sscanf(anno, "%d", &pers->nascita.anno);
} 27
                            Servono i terminatori
                    Servono i terminatori
```
### Qualche considerazione a latere

- **Per la cronaca, è possibile accedere ai file in modo diretto,** spostando a piacimento la testina di lettura/scrittura tramite le primitive:
	- **fseek()**
	- **ma anche fgetpos(), fsetpos(), ftell(), frewind()**
- Supponiamo che il file da leggere non sia prodotto da un nostro programma e che contenga più informazioni di quante il nostro *array staticamente dimensionato* possa contenere
- Che si fa?
	- Si aumenta la dimensione dell'array (ricompilazione)
	- Oppure, meglio, ci si affida a strutture dati dinamiche  $\rightarrow$ *allocazione dinamica della memoria*